## **Impressão de Emissão da RAIS (CCRHB538)**

Esta documentação é válida para todas as versões do Consistem ERP.

## **Pré-Requisitos**

Não há.

## **Acesso**

Módulo: RH - Folha de Pagamento

Grupo: RAIS - Relação Anual de Informações Sociais

## **Visão Geral**

Informar os parâmetros para a emissão da [RAIS](https://centraldeajuda.consistem.com.br/display/BDC/RAIS).

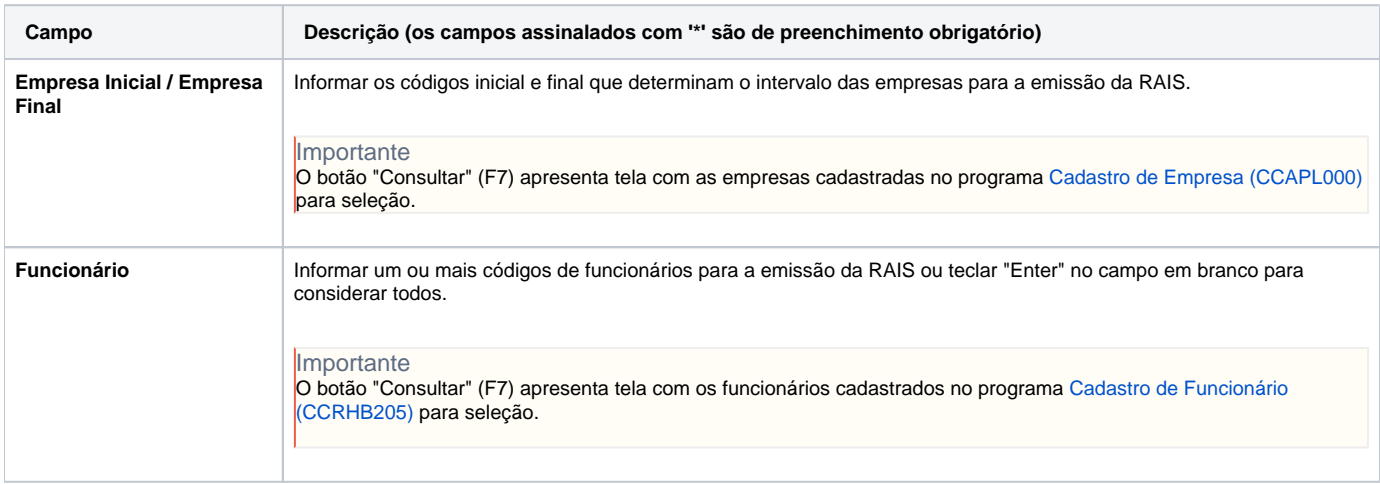

Atenção

As descrições das principais funcionalidades do sistema estão disponíveis na documentação do [Consistem ERP Componentes.](http://centraldeajuda.consistem.com.br/pages/viewpage.action?pageId=56295436)

A utilização incorreta deste programa pode ocasionar problemas no funcionamento do sistema e nas integrações entre módulos.

Exportar PDF

Esse conteúdo foi útil?

Sim Não